## *Jutge.org*

The Virtual Learning Environment for Computer Programming

### **Rutas Baratas P40802 es**

Hemos recopilado abundante información sobre las carreteras locales y alojamientos de una cierta región que queremos visitar. Nuestro plan es ir de una ciudad *A* a otra ciudad *B*, gastando la menor cantidad de dinero posible. Para toda carretera que conecta dos ciudades *u* y *v* sabemos el coste  $\omega(u, v) = \omega(v, u)$  de viajar por dicha carretera (peajes, gasolina, comidas durante el viaje, . . . ). Cada vez que viajamos de una ciudad *u* a una de sus vecinas *v* debemos parar en *v* y hacer noche; sabemos los costes *ω*′ (*v*) de pernoctar para todas las ciudades *v* (el coste añadido por *A* y *B* a nuestra ruta es 0, ya que son los puntos de origen y de destino). Todos los costes, de vértices y de aristas, son positivos. Por lo tanto el coste de la ruta

$$
P=[A,v_1,\ldots,v_n,B]
$$

es

$$
coste(P) = \omega(A, v_1) + \omega(v_1, v_2) + \ldots + \omega(v_n, B) + \omega'(v_1) + \ldots + \omega'(v_n).
$$

Escribe un programa en  $C_{++}$  que, dados un garfo no dirigido con pesos positivos en vértices y en aristas, y dos vértices *A* y *B*, devuelve el coste de la ruta más barata para ir de *A* a *B*, o una indicación de que no existe tal ruta.

#### **Entrada**

Todos los datos de entrada son enteros positivos. La entrada comienza con dos enteros 2≤*n*≤10000 y *m*, 0≤*m* ≤ 20*n*. A continuación, viene una secuencia de *n* enteros positivos *ω*'(0), . . . , *ω*'(*n* − 1), los pesos *ω*'(*u*) de los *n* vértices del grafo. Luego viene una secuencia con las *m* aristas del grafo en forma de tripletas  $\langle u, v, \omega(u, v) \rangle$ . Los vértices *u* y *v* son enteros en el rango {0,...,*n* − 1} y los pesos  $ω(u, v)$  son enteros positivos. Ningún peso, ni de aristas ni de vértices, es mayor que 100000. Puede asumirse que no hay aristas paralelas diferentes uniendo un mismo par de vértices y que no hay ninguna arista que une a un vértice consigo mismo. Finalmente, la entrada contiene una secuencia de pares  $\langle A_i, B_i \rangle$ , donde los  $A_i$ 's y los  $B_i$ 's denotan vértices del grafo ( $0 \leq A_i$ ,  $B_i < n$ ).

#### **Salida**

Para cada par  $\langle A_i, B_i \rangle$  de la entrada, el programa escribe el coste *δ* de la ruta más barata entre  $A_i$  y  $B_i$  con el formato c( $A_i$ ,  $B_i$ ) =  $\delta$ . Si no hay rutas entre  $A_i$  y  $B_i$  el programa escribe  $c(A_i, B_i) = +\infty$ . Cada línea de la salida termina con un salto de línea (endl).

#### **Ejemplo de entrada**

```
2 2
```

```
6 8
3 6 10 15 5 2
0 1 2 1 2 7 2 3 2
0 2 1 1 3 4 2 4 8
3 4 2 3 0 5
0 4
1 4
2 4
3 1
4 1
2 5
```
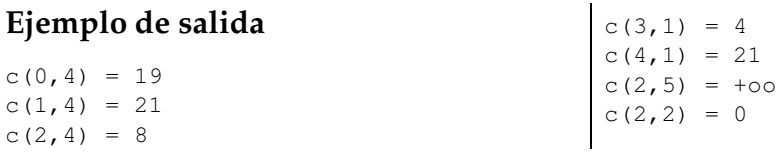

# Información del problema

Autor : Prof. EDA Traductor : Prof. EDA Generación : 2024-05-02 17:06:14

© *Jutge.org*, 2006–2024. https://jutge.org